# **pihat** *Release 0.0.6*

**Dec 11, 2019**

# Contents:

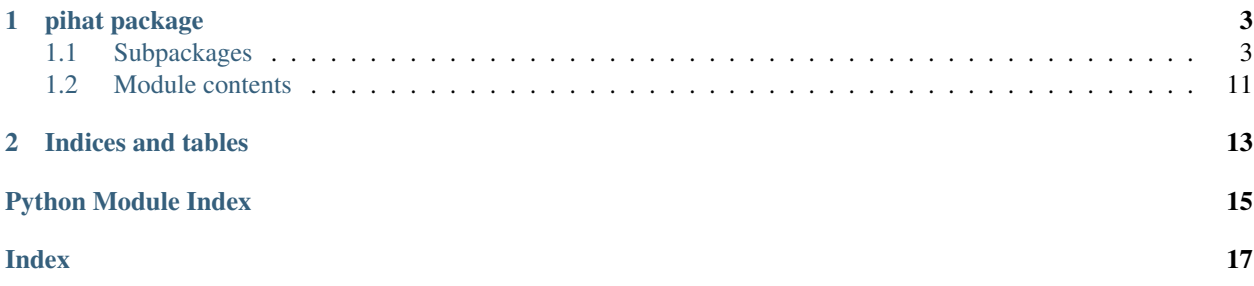

The Raspberry Pi [HAT specification](https://github.com/raspberrypi/hats) defines the existence of an [ID EEPROM](https://github.com/raspberrypi/hats/blob/master/eeprom-format.md) that is connected to pins 27 and 28 of the [40-way connector.](https://pinout.xyz) This ID EEPROM contains a machine-readable description of the HAT hardware in a form that allows the Pi to automatically configure the GPIOs and load appropriate device drivers.

The pihat library provides a mechanism for easily extracting and manipulating the contents of the ID EEPROM. For example:

```
from pihat.eeprom import EepromDevice
with EepromDevice() as eeprom:
   print("Board UUID is %s" % eeprom.uuid)
   print("Board uses %d GPIOs" %
          sum(x.used for x in eeprom.pins))
```
# CHAPTER<sup>1</sup>

# pihat package

# <span id="page-6-3"></span><span id="page-6-1"></span><span id="page-6-0"></span>**1.1 Subpackages**

### **1.1.1 pihat.eeprom package**

#### **Submodules**

#### <span id="page-6-2"></span>**pihat.eeprom.cli module**

Pi Hat command line interface

**class** pihat.eeprom.cli.**Command**(*args: dataclasses.InitVar*) Bases: object

Extract/merge/replace Pi Hat ID EEPROM

#### **dump**()

Dump existing EEPROM contents to stdout

- **eeprom**(*\*\*kwargs*) Construct EEPROM object
- **execute**() Execute command

**extract**() Extract existing EEPROM content

#### **merge**()

Merge with existing EEPROM content

**parser**() Argument parser

**read\_desc**() Read description

<span id="page-7-1"></span>**read\_fdt**() Read devicetree **replace**() Replace existing EEPROM content **write\_desc**(*desc*) Write description **write\_fdt**(*fdt*) Write devicetree **pihat.eeprom.constants module** Pi Hat EEPROM constants

<span id="page-7-0"></span>**class** pihat.eeprom.constants.**EepromSignature** Bases: enum.IntFlag

Magic signature

```
RPI = 1766862162
```
**class** pihat.eeprom.constants.**EepromVersion** Bases: enum.IntFlag

Structure version

**V1 = 1**

**class** pihat.eeprom.constants.**EepromAtomType** Bases: enum.IntFlag

Atom type

**CUSTOM = 4**

**DTBO = 3**

**GPIO = 2**

```
INFO = 1
```
**class** pihat.eeprom.constants.**EepromGpioDrive** Bases: enum.IntEnum

GPIO bank drive

**DEFAULT = 0 MA\_10 = 5 MA\_12 = 6 MA\_14 = 7 MA\_16 = 8 MA\_2 = 1 MA\_4 = 2 MA\_6 = 3 MA\_8 = 4 RESERVED\_10 = 10** <span id="page-8-0"></span>**RESERVED\_11 = 11 RESERVED\_12 = 12 RESERVED\_13 = 13**

**RESERVED\_14 = 14**

**RESERVED\_15 = 15**

**RESERVED\_9 = 9**

**class** pihat.eeprom.constants.**EepromGpioSlew** Bases: enum.IntEnum

GPIO bank slew

**DEFAULT = 0**

**LIMITED = 1**

**RESERVED = 3**

**UNLIMITED = 2**

**class** pihat.eeprom.constants.**EepromGpioHysteresis** Bases: enum.IntEnum

GPIO bank hysteresis

**DEFAULT = 0**

**DISABLED = 1**

**ENABLED = 2**

**RESERVED = 3**

**class** pihat.eeprom.constants.**EepromGpioBackPower** Bases: enum.IntEnum

Board back powering

**MA\_1300 = 1**

**MA\_2000 = 2**

**NONE = 0**

**RESERVED = 3**

**class** pihat.eeprom.constants.**EepromGpioFunction** Bases: enum.IntEnum

GPIO pin function

**ALT0 = 4**

**ALT1 = 5**

**ALT2 = 6**

**ALT3 = 7**

- **ALT4 = 3**
- **ALT5 = 2**

**INPUT = 0**

#### <span id="page-9-2"></span>**OUTPUT = 1**

**class** pihat.eeprom.constants.**EepromGpioPull** Bases: enum.IntEnum

GPIO pull direction

**DEFAULT = 0**

**DOWN = 2**

**NONE = 3**

**UP = 1**

#### <span id="page-9-0"></span>**pihat.eeprom.crc module**

#### CRC-16 algorithm

pihat.eeprom.crc.**crc16**(*data, crc=0, table=array('H', [0, 49345, 49537, 320, 49921, 960, 640, 49729, 50689, 1728, 1920, 51009, 1280, 50625, 50305, 1088, 52225, 3264, 3456, 52545, 3840, 53185, 52865, 3648, 2560, 51905, 52097, 2880, 51457, 2496, 2176, 51265, 55297, 6336, 6528, 55617, 6912, 56257, 55937, 6720, 7680, 57025, 57217, 8000, 56577, 7616, 7296, 56385, 5120, 54465, 54657, 5440, 55041, 6080, 5760, 54849, 53761, 4800, 4992, 54081, 4352, 53697, 53377, 4160, 61441, 12480, 12672, 61761, 13056, 62401, 62081, 12864, 13824, 63169, 63361, 14144, 62721, 13760, 13440, 62529, 15360, 64705, 64897, 15680, 65281, 16320, 16000, 65089, 64001, 15040, 15232, 64321, 14592, 63937, 63617, 14400, 10240, 59585, 59777, 10560, 60161, 11200, 10880, 59969, 60929, 11968, 12160, 61249, 11520, 60865, 60545, 11328, 58369, 9408, 9600, 58689, 9984, 59329, 59009, 9792, 8704, 58049, 58241, 9024, 57601, 8640, 8320, 57409, 40961, 24768, 24960, 41281, 25344, 41921, 41601, 25152, 26112, 42689, 42881, 26432, 42241, 26048, 25728, 42049, 27648, 44225, 44417, 27968, 44801, 28608, 28288, 44609, 43521, 27328, 27520, 43841, 26880, 43457, 43137, 26688, 30720, 47297, 47489, 31040, 47873, 31680, 31360, 47681, 48641, 32448, 32640, 48961, 32000, 48577, 48257, 31808, 46081, 29888, 30080, 46401, 30464, 47041, 46721, 30272, 29184, 45761, 45953, 29504, 45313, 29120, 28800, 45121, 20480, 37057, 37249, 20800, 37633, 21440, 21120, 37441, 38401, 22208, 22400, 38721, 21760, 38337, 38017, 21568, 39937, 23744, 23936, 40257, 24320, 40897, 40577, 24128, 23040, 39617, 39809, 23360, 39169, 22976, 22656, 38977, 34817, 18624, 18816, 35137, 19200, 35777, 35457, 19008, 19968, 36545, 36737, 20288, 36097, 19904, 19584, 35905, 17408, 33985, 34177, 17728, 34561, 18368, 18048, 34369, 33281, 17088, 17280, 33601, 16640, 33217, 32897, 16448])*)

Calculate CRC-16

#### <span id="page-9-1"></span>**pihat.eeprom.device module**

EEPROM device

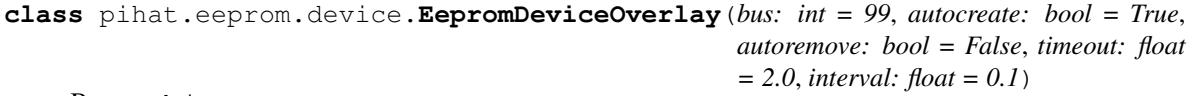

Bases: object

EEPROM devicetree overlay

*None*, *mode: str = 'r+b'*, *header: pihat.eeprom.layout.EepromHeader = <factory>*, *atoms: List[pihat.eeprom.layout.EepromAtom] = <factory>*, *autoload: bool = True*, *autosave: bool = False*, *autouuid: bool = True*, *bus: dataclasses.InitVar = None*, *overlay: pihat.eeprom.device.EepromDeviceOverlay = <fac-*

*tory>*)

<span id="page-10-2"></span>**autocreate = True autoremove = False bus = 99 data** Overlay devicetree blob **directory** Overlay directory **dtbo** Overlay file **eeprom** EEPROM device path **install**() Install overlay **interval = 0.1 name** Overlay name **remove**() Remove overlay **timeout = 2.0 wait**() Wait for EEPROM device to exist **class** pihat.eeprom.device.**EepromDevice**(*file: Union[None*, *os.PathLike*, *IO] =* Bases: [pihat.eeprom.file.EepromFile](#page-11-0) EEPROM stored in an i2c EEPROM device **autouuid = True**

**bus = None**

**open**(*file=None*, *mode=None*) Open file

#### <span id="page-10-1"></span>**pihat.eeprom.exceptions module**

#### Pi Hat EEPROM exceptions

```
exception pihat.eeprom.exceptions.EepromValueError
    Bases: ValueError
```
EEPROM value error

<span id="page-11-3"></span>**exception** pihat.eeprom.exceptions.**EepromSignatureError** Bases: [pihat.eeprom.exceptions.EepromValueError](#page-10-0)

EEPROM magic signature error

**exception** pihat.eeprom.exceptions.**EepromCrcError** Bases: [pihat.eeprom.exceptions.EepromValueError](#page-10-0)

#### EEPROM CRC error

**exception** pihat.eeprom.exceptions.**EepromLengthError** Bases: [pihat.eeprom.exceptions.EepromValueError](#page-10-0)

#### EEPROM length error

**exception** pihat.eeprom.exceptions.**EepromVerificationError** Bases: [pihat.eeprom.exceptions.EepromValueError](#page-10-0)

EEPROM verification error

#### <span id="page-11-1"></span>**pihat.eeprom.file module**

#### <span id="page-11-0"></span>EEPROM file

```
class pihat.eeprom.file.EepromFile(file: Union[None, os.PathLike, IO] = None, mode: str
                                           = 'r+b', header: pihat.eeprom.layout.EepromHeader =
                                           <factory>, atoms: List[pihat.eeprom.layout.EepromAtom]
                                           = <factory>, autoload: bool = True, autosave: bool =
                                           False, autouuid: bool = False)
     Bases: pihat.eeprom.layout.Eeprom, pihat.eeprom.file.OpenableFile
```
EEPROM stored in a file

**autoload = True**

**autosave = False**

#### **autouuid = False**

**load**(*file=None*, *mode='rb'*) Load EEPROM from file

**pack**(*fixup=True*) Pack structure to binary data

**save**(*file=None*, *mode='wb'*, *verify=False*) Save EEPROM to file

#### <span id="page-11-2"></span>**pihat.eeprom.layout module**

#### Pi Hat EEPROM layout

**class** pihat.eeprom.layout.**EepromHeader**(*\*\*kwargs*)

Bases: pihat.eeprom.layout.EepromLittleEndianStructure

EEPROM header

**eeplen**

Structure/Union member

#### **numatoms**

Structure/Union member

#### <span id="page-12-0"></span>**signature**

An enumerated type field within an EEPROM structure

#### **version**

An enumerated type field within an EEPROM structure

#### **class** pihat.eeprom.layout.**EepromVendorInfo**(*\*\*kwargs*)

Bases: pihat.eeprom.layout.EepromAtomData, pihat.eeprom.layout. EepromLittleEndianStructure

#### EEPROM vendor information data

#### **fixup**()

Fix up fields for consistency

#### **pack**(*fixup=True*)

Pack structure to binary data

#### **pid**

Structure/Union member

#### **pstr**

A string field within an EEPROM structure

#### **pver**

Structure/Union member

#### **type = 1**

```
unpack(raw)
```
Unpack structure from binary data

#### **uuid**

A UUID field within an EEPROM structure

#### **vstr**

A string field within an EEPROM structure

#### **class** pihat.eeprom.layout.**EepromGpioBank**(*\*\*kwargs*)

Bases: pihat.eeprom.layout.EepromLittleEndianStructure

#### EEPROM GPIO bank configuration

#### **drive**

An enumerated type field within an EEPROM structure

#### **hysteresis**

An enumerated type field within an EEPROM structure

#### **slew**

An enumerated type field within an EEPROM structure

**class** pihat.eeprom.layout.**EepromGpioPower**(*\*\*kwargs*) Bases: pihat.eeprom.layout.EepromLittleEndianStructure

#### EEPROM GPIO powering

#### **back\_power**

An enumerated type field within an EEPROM structure

**class** pihat.eeprom.layout.**EepromGpioPin**(*\*\*kwargs*) Bases: pihat.eeprom.layout.EepromLittleEndianStructure

EEPROM GPIO pin description

#### <span id="page-13-1"></span>**function**

An enumerated type field within an EEPROM structure

#### **pull**

An enumerated type field within an EEPROM structure

#### **used**

An enumerated type field within an EEPROM structure

#### **class** pihat.eeprom.layout.**EepromGpioPins**

Bases: pihat.eeprom.layout.EepromArray

#### EEPROM GPIO pin descriptions

**class** pihat.eeprom.layout.**EepromGpioMap**(*\*\*kwargs*) Bases: pihat.eeprom.layout.EepromAtomData, pihat.eeprom.layout. EepromLittleEndianStructure

### EEPROM GPIO map

#### **bank**

Structure/Union member

#### **pins**

Structure/Union member

#### **power**

Structure/Union member

#### **type = 2**

```
class pihat.eeprom.layout.EepromAtom(**kwargs)
```
Bases: pihat.eeprom.layout.EepromLittleEndianStructure

#### EEPROM atom

#### **count**

Structure/Union member

#### **data = b''**

#### **fixup**()

Fix up fields for consistency

**pack**(*fixup=True*)

Pack structure to binary data

#### **type**

An enumerated type field within an EEPROM structure

#### **unfixed\_len**

Recorded length (ignoring any potential data changes)

#### **unpack**(*raw*)

Unpack structure from binary data

```
class pihat.eeprom.layout.Eeprom(header: pihat.eeprom.layout.EepromHeader = <factory>,
                                       atoms: List[pihat.eeprom.layout.EepromAtom] = <factory>)
    Bases: pihat.eeprom.layout.EepromStructure
```
#### EEPROM content

#### **atom**(*type*)

Find first atom of a specified type

#### <span id="page-14-2"></span>**bank**

An EEPROM attribute located inside the GPIO map atom

#### **dtbo**

Device tree overlay atom

#### **fdt**

An EEPROM attribute located inside the device tree blob atom

#### **fixup**()

Fix up fields for consistency

#### **gpio**

GPIO map atom

#### Check for presence of device tree overlay atom

**has\_dtbo**

**info**

Vendor information atom

#### **pack**(*fixup=True*)

Pack structure to binary data

#### **pid**

An EEPROM attribute located inside the vendor information atom

#### **pins**

An EEPROM attribute located inside the GPIO map atom

#### **power**

An EEPROM attribute located inside the GPIO map atom

#### **pstr**

An EEPROM attribute located inside the vendor information atom

#### **pver**

An EEPROM attribute located inside the vendor information atom

#### **unpack**(*raw*)

Unpack structure from binary data

#### **uuid**

An EEPROM attribute located inside the vendor information atom

**vstr**

An EEPROM attribute located inside the vendor information atom

#### <span id="page-14-1"></span>**Module contents**

Pi Hat EEPROM

### <span id="page-14-0"></span>**1.2 Module contents**

Pi Hat

# CHAPTER 2

Indices and tables

- <span id="page-16-0"></span>• genindex
- modindex
- search

# Python Module Index

## <span id="page-18-0"></span>p

pihat, [11](#page-14-0) pihat.eeprom, [11](#page-14-1) pihat.eeprom.cli, [3](#page-6-2) pihat.eeprom.constants, [4](#page-7-0) pihat.eeprom.crc, [6](#page-9-0) pihat.eeprom.device, [6](#page-9-1) pihat.eeprom.exceptions, [7](#page-10-1) pihat.eeprom.file, [8](#page-11-1) pihat.eeprom.layout, [8](#page-11-2)

# Index

### <span id="page-20-0"></span>A

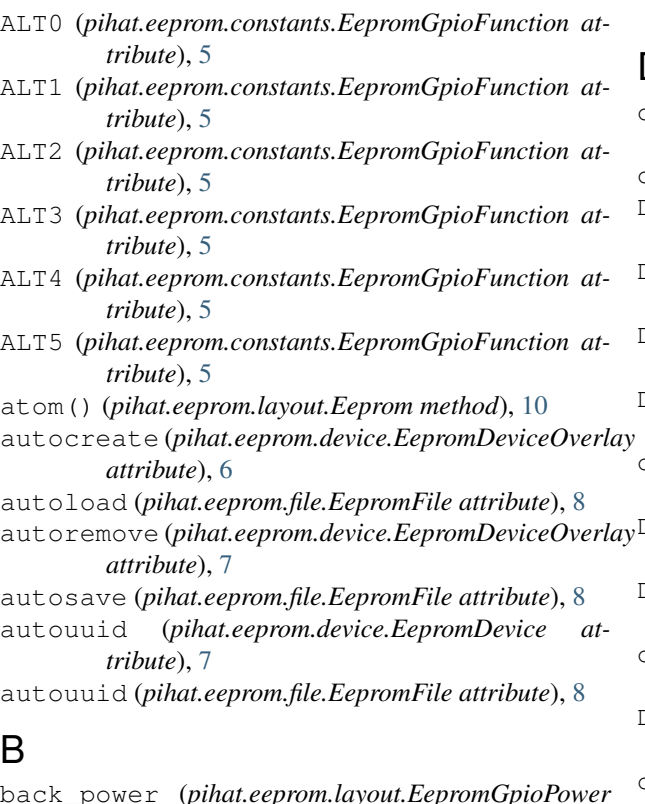

# B

back\_power (*pihat.eeprom.layout.EepromGpioPower attribute*), [9](#page-12-0) bank (*pihat.eeprom.layout.Eeprom attribute*), [10](#page-13-1) bank (*pihat.eeprom.layout.EepromGpioMap attribute*), [10](#page-13-1) bus (*pihat.eeprom.device.EepromDevice attribute*), [7](#page-10-2) bus (*pihat.eeprom.device.EepromDeviceOverlay attribute*), [7](#page-10-2) C Command (*class in pihat.eeprom.cli*), [3](#page-6-3) count (*pihat.eeprom.layout.EepromAtom attribute*), [10](#page-13-1) E

crc16() (*in module pihat.eeprom.crc*), [6](#page-9-2)

CUSTOM (*pihat.eeprom.constants.EepromAtomType attribute*), [4](#page-7-1)

### D

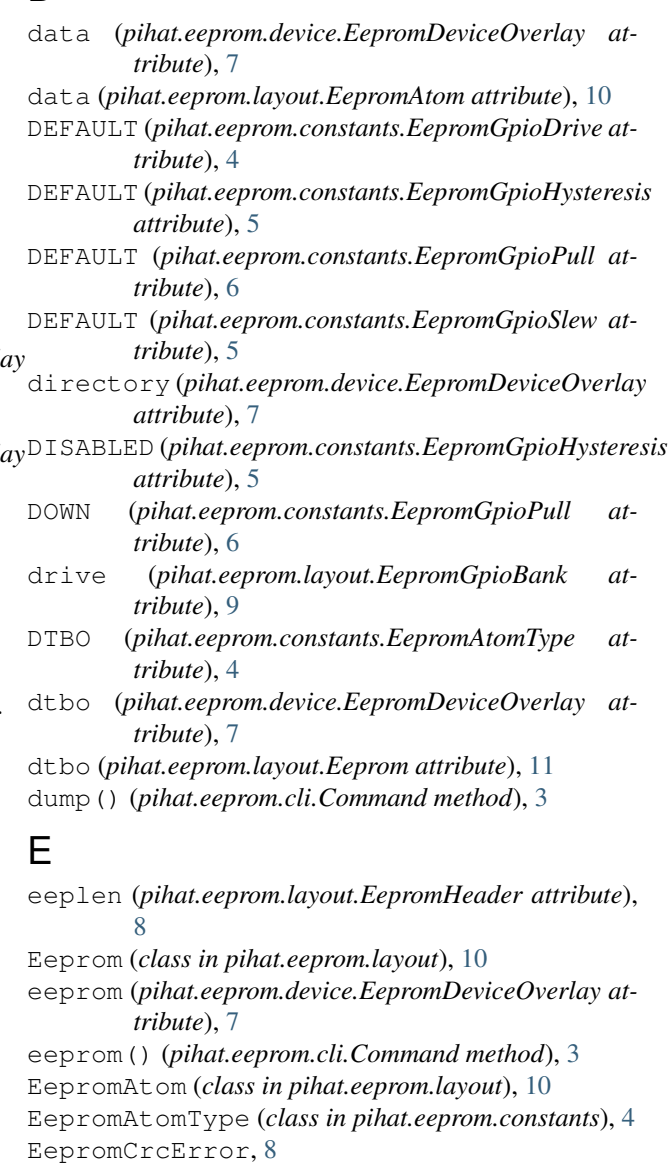

EepromDevice (*class in pihat.eeprom.device*), [7](#page-10-2) EepromDeviceOverlay (*class in pihat.eeprom.device*), [6](#page-9-2) EepromFile (*class in pihat.eeprom.file*), [8](#page-11-3) EepromGpioBackPower (*class in pihat.eeprom.constants*), [5](#page-8-0) EepromGpioBank (*class in pihat.eeprom.layout*), [9](#page-12-0) EepromGpioDrive (*class in pihat.eeprom.constants*), [4](#page-7-1) EepromGpioFunction (*class in pihat.eeprom.constants*), [5](#page-8-0) EepromGpioHysteresis (*class in pihat.eeprom.constants*), [5](#page-8-0) EepromGpioMap (*class in pihat.eeprom.layout*), [10](#page-13-1) EepromGpioPin (*class in pihat.eeprom.layout*), [9](#page-12-0) EepromGpioPins (*class in pihat.eeprom.layout*), [10](#page-13-1) EepromGpioPower (*class in pihat.eeprom.layout*), [9](#page-12-0) EepromGpioPull (*class in pihat.eeprom.constants*), [6](#page-9-2) EepromGpioSlew (*class in pihat.eeprom.constants*), [5](#page-8-0) EepromHeader (*class in pihat.eeprom.layout*), [8](#page-11-3) EepromLengthError, [8](#page-11-3) EepromSignature (*class in pihat.eeprom.constants*), [4](#page-7-1) EepromSignatureError, [7](#page-10-2) EepromValueError, [7](#page-10-2) EepromVendorInfo (*class in pihat.eeprom.layout*), [9](#page-12-0) EepromVerificationError, [8](#page-11-3) EepromVersion (*class in pihat.eeprom.constants*), [4](#page-7-1) ENABLED (*pihat.eeprom.constants.EepromGpioHysteresis attribute*), [5](#page-8-0) execute() (*pihat.eeprom.cli.Command method*), [3](#page-6-3) extract() (*pihat.eeprom.cli.Command method*), [3](#page-6-3)

# F

fdt (*pihat.eeprom.layout.Eeprom attribute*), [11](#page-14-2) fixup() (*pihat.eeprom.layout.Eeprom method*), [11](#page-14-2) fixup() (*pihat.eeprom.layout.EepromAtom method*), [10](#page-13-1) fixup() (*pihat.eeprom.layout.EepromVendorInfo method*), [9](#page-12-0) function (*pihat.eeprom.layout.EepromGpioPin attribute*), [9](#page-12-0)

# G

GPIO (*pihat.eeprom.constants.EepromAtomType attribute*), [4](#page-7-1)

gpio (*pihat.eeprom.layout.Eeprom attribute*), [11](#page-14-2)

# $H$

has\_dtbo (*pihat.eeprom.layout.Eeprom attribute*), [11](#page-14-2) hysteresis (*pihat.eeprom.layout.EepromGpioBank attribute*), [9](#page-12-0)

### I

- INFO (*pihat.eeprom.constants.EepromAtomType attribute*), [4](#page-7-1)
- info (*pihat.eeprom.layout.Eeprom attribute*), [11](#page-14-2)
- INPUT (*pihat.eeprom.constants.EepromGpioFunction attribute*), [5](#page-8-0)
- install() (*pihat.eeprom.device.EepromDeviceOverlay method*), [7](#page-10-2)
- interval (*pihat.eeprom.device.EepromDeviceOverlay attribute*), [7](#page-10-2)

### L

- LIMITED (*pihat.eeprom.constants.EepromGpioSlew attribute*), [5](#page-8-0)
- load() (*pihat.eeprom.file.EepromFile method*), [8](#page-11-3)

### M

- MA\_10 (*pihat.eeprom.constants.EepromGpioDrive attribute*), [4](#page-7-1)
- MA\_12 (*pihat.eeprom.constants.EepromGpioDrive attribute*), [4](#page-7-1)
- MA\_1300 (*pihat.eeprom.constants.EepromGpioBackPower attribute*), [5](#page-8-0)
- MA\_14 (*pihat.eeprom.constants.EepromGpioDrive attribute*), [4](#page-7-1)
- MA\_16 (*pihat.eeprom.constants.EepromGpioDrive attribute*), [4](#page-7-1)
- MA\_2 (*pihat.eeprom.constants.EepromGpioDrive attribute*), [4](#page-7-1)
- MA\_2000 (*pihat.eeprom.constants.EepromGpioBackPower attribute*), [5](#page-8-0)
- MA\_4 (*pihat.eeprom.constants.EepromGpioDrive attribute*), [4](#page-7-1)
- MA\_6 (*pihat.eeprom.constants.EepromGpioDrive attribute*), [4](#page-7-1)
- MA\_8 (*pihat.eeprom.constants.EepromGpioDrive attribute*), [4](#page-7-1)
- merge() (*pihat.eeprom.cli.Command method*), [3](#page-6-3)

## N

- name (*pihat.eeprom.device.EepromDeviceOverlay attribute*), [7](#page-10-2)
- NONE (*pihat.eeprom.constants.EepromGpioBackPower attribute*), [5](#page-8-0)
- NONE (*pihat.eeprom.constants.EepromGpioPull attribute*), [6](#page-9-2)
- numatoms (*pihat.eeprom.layout.EepromHeader attribute*), [8](#page-11-3)

### O

open() (*pihat.eeprom.device.EepromDevice method*), [7](#page-10-2) OUTPUT (*pihat.eeprom.constants.EepromGpioFunction attribute*), [5](#page-8-0)

### P

pack() (*pihat.eeprom.file.EepromFile method*), [8](#page-11-3) pack() (*pihat.eeprom.layout.Eeprom method*), [11](#page-14-2) pack() (*pihat.eeprom.layout.EepromAtom method*), [10](#page-13-1) pack() (*pihat.eeprom.layout.EepromVendorInfo method*), [9](#page-12-0) parser() (*pihat.eeprom.cli.Command method*), [3](#page-6-3) pid (*pihat.eeprom.layout.Eeprom attribute*), [11](#page-14-2) pid (*pihat.eeprom.layout.EepromVendorInfo attribute*),  $\Omega$ pihat (*module*), [11](#page-14-2) pihat.eeprom (*module*), [11](#page-14-2) pihat.eeprom.cli (*module*), [3](#page-6-3) pihat.eeprom.constants (*module*), [4](#page-7-1) pihat.eeprom.crc (*module*), [6](#page-9-2) pihat.eeprom.device (*module*), [6](#page-9-2) pihat.eeprom.exceptions (*module*), [7](#page-10-2) pihat.eeprom.file (*module*), [8](#page-11-3) pihat.eeprom.layout (*module*), [8](#page-11-3) pins (*pihat.eeprom.layout.Eeprom attribute*), [11](#page-14-2) pins (*pihat.eeprom.layout.EepromGpioMap attribute*), [10](#page-13-1) power (*pihat.eeprom.layout.Eeprom attribute*), [11](#page-14-2) power (*pihat.eeprom.layout.EepromGpioMap attribute*), [10](#page-13-1) pstr (*pihat.eeprom.layout.Eeprom attribute*), [11](#page-14-2) pstr (*pihat.eeprom.layout.EepromVendorInfo attribute*), [9](#page-12-0) pull (*pihat.eeprom.layout.EepromGpioPin attribute*), [10](#page-13-1) pver (*pihat.eeprom.layout.Eeprom attribute*), [11](#page-14-2) pver (*pihat.eeprom.layout.EepromVendorInfo attribute*), [9](#page-12-0) R read\_desc() (*pihat.eeprom.cli.Command method*), [3](#page-6-3) read\_fdt() (*pihat.eeprom.cli.Command method*), [3](#page-6-3) remove() (*pihat.eeprom.device.EepromDeviceOverlay method*), [7](#page-10-2) replace() (*pihat.eeprom.cli.Command method*), [4](#page-7-1) RESERVED (*pihat.eeprom.constants.EepromGpioBackPower attribute*), [5](#page-8-0) RESERVED (*pihat.eeprom.constants.EepromGpioHysteresis* V *attribute*), [5](#page-8-0) RESERVED\_14 (*pihat.eeprom.constants.EepromGpioDrive*

RESERVED (*pihat.eeprom.constants.EepromGpioSlew*

*attribute*), [5](#page-8-0)

- *attribute*), [5](#page-8-0) RESERVED\_15 (*pihat.eeprom.constants.EepromGpioDrive attribute*), [5](#page-8-0)
- RESERVED\_9 (*pihat.eeprom.constants.EepromGpioDrive attribute*), [5](#page-8-0)
- RPI (*pihat.eeprom.constants.EepromSignature attribute*), [4](#page-7-1)

### S

- save() (*pihat.eeprom.file.EepromFile method*), [8](#page-11-3)
- signature (*pihat.eeprom.layout.EepromHeader attribute*), [8](#page-11-3)
- slew (*pihat.eeprom.layout.EepromGpioBank attribute*),  $\overline{Q}$

### T

- timeout (*pihat.eeprom.device.EepromDeviceOverlay attribute*), [7](#page-10-2)
- type (*pihat.eeprom.layout.EepromAtom attribute*), [10](#page-13-1)
- type (*pihat.eeprom.layout.EepromGpioMap attribute*), [10](#page-13-1)
- type (*pihat.eeprom.layout.EepromVendorInfo attribute*), [9](#page-12-0)

### U

RESERVED\_10 (pihat.eeprom.constants.EepromGpioDrive<sub>VStr</sub> (pihat.eeprom.layout.Eeprom attribute), [11](#page-14-2) unfixed\_len (*pihat.eeprom.layout.EepromAtom attribute*), [10](#page-13-1) UNLIMITED (*pihat.eeprom.constants.EepromGpioSlew attribute*), [5](#page-8-0) unpack() (*pihat.eeprom.layout.Eeprom method*), [11](#page-14-2) unpack() (*pihat.eeprom.layout.EepromAtom method*), [10](#page-13-1) unpack() (*pihat.eeprom.layout.EepromVendorInfo method*), [9](#page-12-0) UP (*pihat.eeprom.constants.EepromGpioPull attribute*), [6](#page-9-2) used (*pihat.eeprom.layout.EepromGpioPin attribute*), [10](#page-13-1) uuid (*pihat.eeprom.layout.Eeprom attribute*), [11](#page-14-2) uuid (*pihat.eeprom.layout.EepromVendorInfo attribute*), [9](#page-12-0) V1 (*pihat.eeprom.constants.EepromVersion attribute*), [4](#page-7-1) version (*pihat.eeprom.layout.EepromHeader attribute*), [9](#page-12-0) vstr (*pihat.eeprom.layout.EepromVendorInfo attribute*),

- *attribute*), [4](#page-7-1) RESERVED\_11 (*pihat.eeprom.constants.EepromGpioDrive attribute*), [4](#page-7-1) RESERVED\_12 (*pihat.eeprom.constants.EepromGpioDrive* W [9](#page-12-0)
- *attribute*), [5](#page-8-0) RESERVED\_13 (*pihat.eeprom.constants.EepromGpioDrive attribute*), [5](#page-8-0) wait() (*pihat.eeprom.device.EepromDeviceOverlay method*), [7](#page-10-2)

write\_desc() (*pihat.eeprom.cli.Command method*), [4](#page-7-1)

write\_fdt() (*pihat.eeprom.cli.Command method*), [4](#page-7-1)